## **िदʟी िवकास Ůािधकरण कुतुब गोʚ कोसŊ**

# **N.I.T. नंबर 17 / QGC / डीडीए / 2023-24**

कुतुब गोल्फ कोसे, डीडीए में निम्नलिखित कार्यों के लिए अध्यक्ष, दिल्ली विकास प्राधिकरण की ओर से ई-निविदा मोड के माध्यम से ऑनलाइन निविदाएं आमंत्रित की जाती हैं। निविदा को दो भागों में अपलोड किया जाएगा, अर्थात् 'भाग-I' जिसमें तकनीकी बोली और 'भाग-II' शामिल है, जिसमें 'वित्तीय बोली' शामिल है। निर्धारित तरीके से अपलोड नहीं की गई बोली को बिल्कुल भी हिसाब में नहीं लिया जाएगा। "केवल वे एजेंसियां/फर्म/व्यक्ति जिन्होंने तीन समान प्रकृति के कार्यों को सफलतापूर्वक पूरा किया है, जिनमें से प्रत्येक की लागत निविदा में रखी गई अनुमानित लागत का 40% से कम नहीं है, या दो समान पूर्ण कार्य प्रत्येक की लागत अनुमानित लागत के 60% से कम नहीं है। , या एक समान पूर्ण कार्य जिसकी लागत पिछले पांच वर्षों के दौरान निविदा प्रस्तुत करने की अंतिम तिथि के अंतिम दिन को समाप्त होने वाले अनुमानित लागत का 80% से कम न हो, सरकारी विभाग/सार्वजनिक क्षेत्र के उपक्रम/निजी गोल्फ कोर्स/वार्षिक कारोबार वाले संगठन में अधिक मार्च 2023 को समाप्त होने वाले तत्काल पिछले तीन लगातार वित्तीय वर्ष के दौरान प्रत्येक वर्ष में अनुमानित लागत के 30% से अधिक आवेदन करने के लिए पात्र हो सकते हैं। एजेंसी को तकनीकी बोली में चार्टर्ड एकाउंटेंट/सीए फर्म द्वारा सुजित यूडीआईएन-(अद्वितीय दस्तावेज पहचान संख्या) के साथ टर्नओवर प्रमाणपत्र की स्कैन की हुई प्रति प्रस्तुत करनी होगी। इसका एक प्रमाण तकनीकी बोली के साथ अपलोड किया जाना चाहिए। निविदाकर्ता को जीएसटी विभाग के साथ पंजीकृत होना चाहिए और निविदा के साथ पंजीकरण की एक प्रति प्रस्तुत करनी चाहिए।

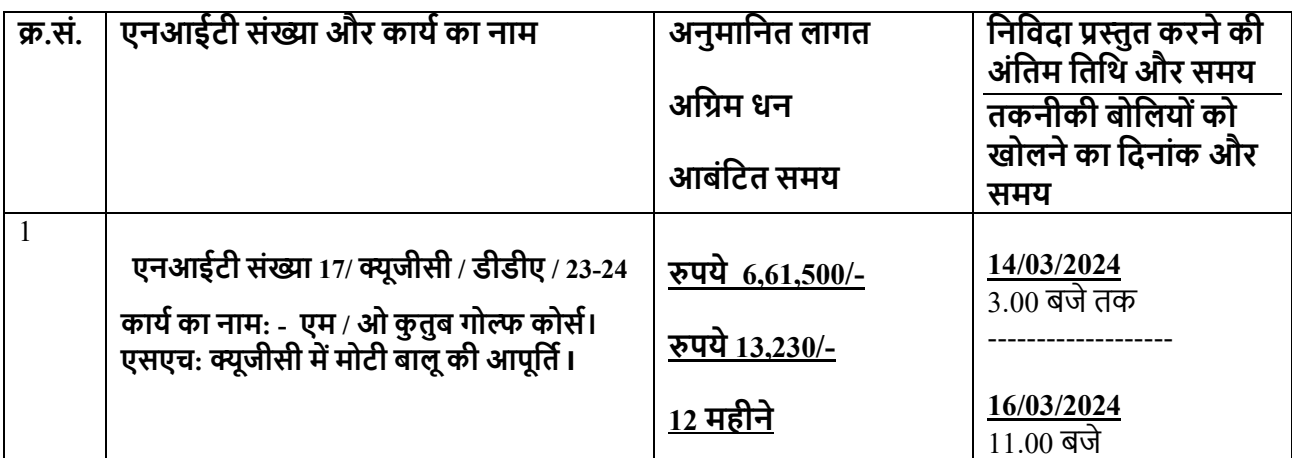

निविदा दस्तावेज ई-निविदा पोर्टल अर्थात वेबसाइट https://eprocure.gov.in/eprocure/appor www.dda.org.in पर 14.03.2024 (बिक्री की अंतिम तिथि) तक प्राप्त/डाउनलोड किए जा सकते हैं। अर्नेस्ट मनी की राशि रू. 1**3,230/-** और "कोटक महिंद्रा बैंक, गुलमोहर पार्क, नई दिल्ली- 110049, (IFSC: KKBK0000184) के साथ खाता संख्या 1614159849 वाले "सीएयू स्पोर्ट्स, डीडीए (ईएमडी खाता)" के खाते में आरटीजीएस/एनईएफटी के माध्यम से जमा किया जाएगा। निविदाकर्ता को आरटीजीएस/एनईएफटी का अनूठा लेनदेन संदर्भ ई-निविदा प्रणाली में निर्धारित तिथि तक अपलोड करना

होगा। डीडीओ चिंता को अद्वितीय लेनदेन संदर्भ संख्या के आधार पर सीएयू स्पोर्ट्स डीडीए से सत्यापित बयाना राशि प्राप्त होगी। निविदा खोले जाने से पहले प्रत्येक आरटीजीएस/एनईएफटी भुगतान के लिए। डीडीए के ठेकेदार पंजीकरण बोर्ड (सीआरबी) में पंजीकृत बोलीदाता/निविदाकर्ता को ई-निविदा वार्षिक शुल्क का भुगतान निम्नानुसार करना होगा (जीएसटी जैसा लागू हो):

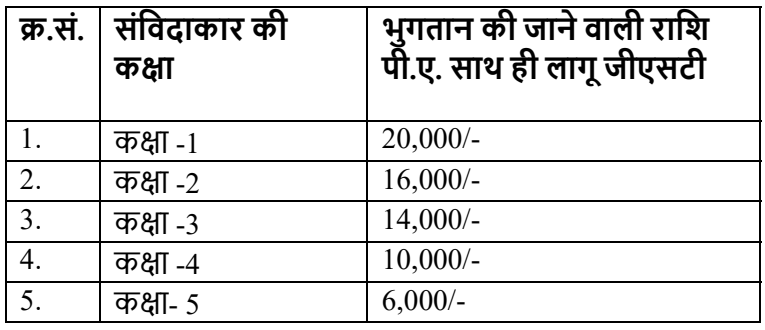

जो बोलीदाता डीडीए के सीआरबी में पंजीकृत नहीं हैं और डीडीए निविदाओं में बोली लगाना चाहते हैं, उन्हें ई-निविदा के वार्षिक शुल्क का भुगतान निम्नानुसार करना होगा: -

### **कायŊकी लागत : ई-िनिवदा शुʋ**

(ii) 15.00 लाख से 20.00 करोड़ से अधिक : रु. 20,000/- प्लस जीएसटी

(iii) Ŝपयेसेऊपर। 20.00 करोड़ : Ŝ. 50,000/- ɘस जीएसटी

(i) 15.00 लाख तक : Ŝ. 6000/- ɘस जीएसटी

निविदा दो भागों में ऑनलाइन जमा की जाएगी. अर्थात तकनीकी बोली और मूल्य बोली।

### **तकनीकी बोली (पहला कवर)**

निविदाकारों को तकनीकी बोली में निम्नलिखित दस्तावेज प्रस्तुत करना होगा: -

- 1. निविदा स्वीकृति पत्र की स्कैन की गई प्रतिलिपि (कंपनी पत्र प्रमुख पर दी जानी चाहिए)।
- 2. निविदा आवेदन पत्र की स्कैन की गई प्रति
- 3. आरटीजीएस / एनईएफटी (ईएमडी) के संदर्भ की स्कैन की गई प्रति।
- 4. पैन संख्या की स्कैन की गई प्रति
- 5. जीएसटी पंजीकरण की स्कैन की गई प्रति

6. ठेकेदार पंजीकरण बोर्ड के साथ जमा आवश्यक शुल्क के सबूत की स्कैन की गई प्रति डीडीए का

7. UDIN- (विशिष्ट दस्तावेज़ पहचान के साथ टर्नओवर प्रमाणपत्र की स्कैन की गई कॉपी चार्टर्ड एकाउंटेंट / सीए फर्म द्वारा उत्पन्न संख्या)

8. एनआईटी स्थिति के अनुसार संतोषजनक समापन प्रमाण पत्र की स्कैन की गई प्रति।

किसी भी निविदा में आवश्यक जानकारी और / या दस्तावेजों और / या तकनीकी बोली के साथ धन कमाई के संबंध में कमी नहीं माना जाएगा।

### **िवȅीय बोली (दूसरा कवर)**

i) BoQ\_XXXXX.xls के रूप में वित्तीय बोली की अनुसूची

नोट (1): - बोलीदाता केवल एक काम के िलए एक यूटीआर का उपयोग करेगा। यिद ऐसा लगता है कि उन्होंने विभिन्न निविदाओं के लिए एक यूटीआर नंबर का उपयोग किया है, तो उनके द्वारा जमा किए गए सभी निविदाओं को खारिज कर दिया जाएगा और उन्हें भविष्य में डीडीए में आगे निविदा से वंचित कर दिया जाएगा। "

नोट (2): - इच्छुक निविदाकार को डीडीए में निविदा से पहले सुनिश्चित करना चाहिए कि आवश्यक शुल्क पहले ही सीआरबी के साथ जमा कर दिया गया है।

नोट (3): - निविदाओं के उदघाटन तक निविदाकारों द्वारा किसी दस्तावेज़ की कोई हार्ड कॉपी जमा करने की आवश्यकता नहीं होगी। प्रासंगिक दस्तावेजों की हार्ड प्रतियां केवल सफल निविदाकार से ही आवश्यक होंगी।

नोट (4): - नियम और शर्तों के लिए, विशेष कार्य की पात्रता मानदंड, जिस तरीके से अर्जित धन आरटीजीएस मोड और अन्य सूचनाओं / निर्देशों के माध्यम से जमा किया जाना है, कृपया डीडीए की वेबसाइट https://eprocure.gov.in/ पर जाएं। eprocure / app या www.dda.org.in. ई-टेंडरिंग पर किसी भी प्रकार की सहायता के लिए संबंधित ईई या मेसर्स एन.आई.सी. ईमेल पर cppp-nic@nic.in या 0120-4200462, 0120-4001002, 0120-4001005, 0120-6277787 पर मेल भेजें या सपोर्ट करें- supporteproc@nic.in

> **एस.ओ (बागवानी) Ɛूजीसी / डीडीए**